Correction du TP22

## Processus de Markov

**Exercice 1** 1. (a) D'après l'énoncé,  $P_{D_n}(D_{n+1}) = \frac{9}{10}$ ,  $P_{D_n}(M_{n+1}) = \frac{1}{20}$ ,  $P_{D_n}(E_{n+1}) = \frac{1}{20}$ ,  $P_{M_n}(D_{n+1}) = \frac{1}{20}$ 7  $\frac{7}{10}$ ,  $P_{M_n}(M_{n+1}) = 0$ ,  $P_{M_n}(E_{n+1}) = \frac{3}{10}$ ,  $P_{E_n}(D_{n+1}) = \frac{8}{10}$ ,  $P_{E_n}(M_{n+1}) = 0$  et  $P_{E_n}(E_{n+1}) = \frac{2}{10}$ . (b) On considère le système complet d'événements  $(D_n, M_n, E_n)$ . Alors :

$$
D_{n+1} = (D_n \cap D_{n+1}) \cup (M_n \cap D_{n+1}) \cup (E_n \cap D_{n+1}).
$$

On a donc :

$$
d_{n+1} = P(D_{n+1}) = P((D_n \cap D_{n+1}) \cup (M_n \cap D_{n+1}) \cup (E_n \cap D_{n+1}))
$$
  
=  $P(D_n \cap D_{n+1}) + P(M_n \cap D_{n+1}) + P(E_n \cap D_{n+1})$   
=  $P(D_n)P_{D_n}(D_{n+1}) + P(M_n)P_{M_n}(D_{n+1}) + P(E_n)P_{E_n}(D_{n+1})$   
=  $\frac{9}{10}d_n + \frac{7}{10}m_n + \frac{8}{10}e_n,$ 

en utilisant le fait que les événements sont incompatibles à la troisième égalité et la formule des probabilités composées à la quatrième.

De la même façon, on obtient :

$$
m_{n+1} = P(M_{n+1}) = P(D_n)P_{D_n}(M_{n+1}) + P(M_n)P_{M_n}(M_{n+1}) + P(E_n)P_{E_n}(M_{n+1})
$$
  
\n
$$
= \frac{1}{20}d_n
$$
  
\n
$$
e_{n+1} = P(E_{n+1}) = P(D_n)P_{D_n}(E_{n+1}) + P(M_n)P_{M_n}(E_{n+1}) + P(E_n)P_{E_n}(E_{n+1})
$$
  
\n
$$
= \frac{1}{20}d_n + \frac{3}{10}m_n + \frac{2}{10}e_n.
$$
  
\n(c) On pose alors  $A = \begin{pmatrix} \frac{9}{10} & \frac{7}{10} & \frac{8}{10} \\ \frac{1}{20} & 0 & 0 \\ \frac{1}{20} & \frac{3}{10} & \frac{2}{10} \end{pmatrix}$ , de sorte que :  
\n
$$
U_{n+1} = \begin{pmatrix} d_{n+1} \\ m_{n+1} \\ e_{n+1} \end{pmatrix} = \begin{pmatrix} \frac{9}{10}d_n + \frac{7}{10}m_n + \frac{8}{10}e_n \\ \frac{1}{20}d_n \\ \frac{1}{20}d_n + \frac{3}{10}m_n + \frac{2}{10}e_n \end{pmatrix} = \begin{pmatrix} \frac{9}{10} & \frac{7}{10} & \frac{8}{10} \\ \frac{1}{20} & 0 & 0 \\ \frac{1}{20} & \frac{3}{10} & \frac{2}{10} \end{pmatrix} \begin{pmatrix} d_n \\ m_n \\ e_n \end{pmatrix}.
$$

(d) Notons  $\mathcal{P}(n)$  la propriété " $U_n = A^n U_0$ " et montrons que  $\mathcal{P}(n)$  est vraie pour tout entier naturel n. Initialisation :  $A^0U_0 = I_3U_0 = U_0$  donc  $\mathcal{P}(0)$  est vraie.

Hérédité : Soit n un entier naturel. Supposons que  $\mathcal{P}(n)$  est vraie. Montrons que  $\mathcal{P}(n+1)$  est vraie.

$$
U_{n+1} = AU_n = AA^n U_0 = A^{n+1} U_0,
$$

en utilisant la question précédente pour la première égalité et l'hypothèse de récurrence à la deuxième. Donc  $\mathcal{P}(n+1)$  est vraie.

Conclusion : Par le principe de récurrence, pour tout entier naturel n,  $U_n = A^n U_0$ .

Comme Doudou dort à l'instant 0,  $U_0 =$  $\sqrt{ }$  $\overline{1}$ 1 0  $\boldsymbol{0}$  $\setminus$  $\cdot$ 

2. (a) Voici le programme Scilab qui permet de calculer  $U_n$ :

n=input ( ' En t re r n : ' ) A= [ 0 . 9 , 0 . 7 , 0 . 8 ; 0 . 0 5 , 0 , 0 ; 0 . 0 5 , 0 . 3 , 0 . 2 ] U= [ 1 ; 0 ; 0 ] for k=1:n do U=A∗U end disp (U)

(b) On teste pour différentes valeurs de  $n$ :

```
• Pour n = 10:
          -->exec('C:\TP21-Processus de Markov\cor2.sce', -1)
          Entrer n: 10
              0.8839779005531
              0.0441988950281
              0.0718232044188
  • Pour n = 100:
          -->exec('C:\TP21-Processus de Markov\cor2.sce', -1)
          Entrer n: 100
              0.8839779005525
              0.0441988950276
              0.0718232044199
 • Pour n = 1000:
          -->exec('C:\TP21-Processus de Markov\cor2.sce', -1)
          Entrer n: 1000
              0.8839779005525
              0.0441988950276
              0.0718232044199
On semble converger très rapidement vers un état stable. Pour n assez grand, d_n \approx 88, 4\%, m_n \approx4, 4% et e_n \simeq 7, 2\%.
```
3. (a) Voici le programme complété pour qu'il simule la suite des états  $X_0, X_1, \ldots, X_n$ :

```
n=input ( 'Entrer _n : _')
X = zeros(1, n+1)X(1)=1for k=1:n do
     if X(k) == 1 then
         if rand()< 9/10 then
              X(k+1)=1e l s e
              if rand()<1/2 then
                  X(k+1)=2else
                  X(k+1)=3end
         end
     elseif X(k) == 2 then
         if rand(\frac{3}{10} then
              X(k+1)=3e l s e
              X(k+1)=1end
    else
         if rand() < 8/10 then
              X(k+1)=1e l s e
              X(k+1)=3end
    end
end
\mathbf{disp}(X)
```
(b) On teste pour différentes valeurs de  $n$ :

```
--\lambda=[0.9, 0.7, 0.8; 0.05, 0, 0; 0.05, 0.3, 0.2]\, A \,=0.90.70.80.050.0.
                          0.050.30.2--\geq X=grad(10, 'markov', A', 1)X
                         =2.3.
                                                                           3.3.1.1.1.1.1.1.
                    \left(-\right) - \left(\right) \left(\right) \\mathbf{x}\equivcolumn 1 to 15
                                                                           3.
                                                                                    3.3.
                                                                                                        3.
                                                                                                                 3.
                                                                                                                                              3.3.1<sub>1</sub>1.\mathbf{1}.
                                                       1<sub>1</sub>1.1.1.column 16 to 20
                          1.1<sub>1</sub>1<sub>1</sub>\mathbf{1}1<sub>1</sub>--\frac{\text{X=grand}(50, 'markov', A', 1)}{}\mathbf{X}\equivcolumn 1 to 15
                          1.1.1.1.2.1.1.1.3.
                                                                                                                 1.1.1.1.
                                                                                                                                                        1.column 16 to 30
                          1.2.1.1.1.1.1 .
                                                                                              1.1.1.1.1.1.1.column 31 to 45
                          1.1.1 .
                                                       1 .
                                                                 1.3.
                                                                                                                           3.
                                                                                                                                     3.
                                                                                                                                                        1.1.
                                                                                    1.1.1.1.column 46 to 50
                          1.
                                    3.
                                              1.
                                                       \mathbf 1.
                                                                 1.
4. (a) Après exécution des instructions données dans l'énoncé, on obtient :
                    -->exec('C:\TP21-Processus de Markov\exple2.sce', -1)
                    Entrer n: 10
                          1 .
                                    1 .
                                              1 .
                                                       1 .
                                                                 3.
                                                                           1.1 .
                                                                                              1 .
                                                                                                        1.1.-->exec('C:\TP21-Processus de Markov\exple2.sce', -1)
                    Entrer n: 20
                                  column 1 to 15
                          1.1.1.\mathbf{1}.
                                                                 \mathbf{1}.
                                                                           1.
                                                                                    1.1 .
                                                                                                        1.
                                                                                                                 1.1.2.1.
                                                                                                                                                        1.column 16 to 20
                                                       3.11.1\mathbf{1}-->exec('C:\TP21-Processus de Markov\exple2.sce', -1)
                    Entrer n: 50
                                  column 1 to 15
                                             1.1.1.11.1.1.1.1.1.1.1.
                                                                                                                                                        1<sub>1</sub>\mathbf{1}.
                                  column 16 to 30
                                                                                                                 3.
                                                                                                                           1.1.1.3.
                          1.1.1.1.1.1.1.1.1.column 31 to 45
                          1.1.1.1.1.
                                                                                    1.2.1.1.1.3.
                                                                                                                                              1.
                                                                                                                                                        1.1.
                                  column 46 to 50
                          1.2<sub>1</sub>1 .
                                                       11.
          Le vecteur p représente l'état de Doudou au bout d'une heure et en faisant n simulations.
```
(b) L'instruction M=tabul(p,'i') permet d'obtenir les modalités de chaque état, c'est-à-dire le nombre de simulation aboutissant à l'état 1, 2 ou 3.

En exécutant le programme de la question précédente pour  $n = 1000$  et en faisant ensuite M=tabul(p,'i'), on obtient :

-->M=tabul(p,"i")  $\mathop{\rm M}\nolimits$ 

 $\equiv$ 

 $1.$ 896.

 $\overline{2}$ . 36. 68.  $\overline{3}$ .

La fréquence de chacun des états de Doudou au bout d'une heure est donc 0.896 pour l'état 1 (dormir), 0.036 pour l'état 2 (manger) et 0.068 pour l'état 3 (courir). On remarque que ces résultats sont proches de ceux obtenus à la question 2. lorsqu'on avait calculé la probabilité théorique de chacun des états. Ainsi, les fréquences d'apparitions des états semblent tendre vers les probabilités théoriques des états lorsque  $n$  est grand.

**Exercice 2** 1. (a) On considère le système complet d'événements  $(A_n, B_n, C_n)$ . Alors :

$$
A_{n+1} = (A_n \cap A_{n+1}) \cup (B_n \cap A_{n+1}) \cup (C_n \cap A_{n+1}).
$$

On a donc :

$$
a_{n+1} = P(A_{n+1}) = P((A_n \cap A_{n+1}) \cup (B_n \cap A_{n+1}) \cup (C_n \cap A_{n+1}))
$$
  
=  $P(A_n \cap A_{n+1}) + P(B_n \cap A_{n+1}) + P(C_n \cap A_{n+1})$   
=  $P(A_n)P_{A_n}(A_{n+1}) + P(B_n)P_{B_n}(A_{n+1}) + P(C_n)P_{C_n}(A_{n+1})$   
=  $\frac{1}{2}a_n\frac{3}{4}b_n$ ,

en utilisant le fait que les événements sont incompatibles à la troisième égalité et la formule des probabilités composées à la quatrième.

De la même façon,

$$
b_{n+1} = P(B_{n+1}) = P(A_n)P_{A_n}(B_{n+1}) + P(B_n)P_{B_n}(B_{n+1}) + P(C_n)P_{C_n}(B_{n+1})
$$
  
\n
$$
= \frac{1}{2}a_n + \frac{1}{2}c_n
$$
  
\n
$$
c_{n+1} = P(C_{n+1}) = P(A_n)P_{A_n}(C_{n+1}) + P(B_n)P_{B_n}(C_{n+1}) + P(C_n)P_{C_n}(C_{n+1})
$$
  
\n
$$
= \frac{1}{4}b_n + \frac{1}{2}c_n.
$$

(b) On pose alors  $A =$  $\sqrt{ }$  $\overline{1}$  $\frac{1}{2}$   $\frac{3}{4}$  0<br>  $\frac{1}{2}$  0<br>  $\frac{1}{2}$   $\frac{1}{2}$  $\setminus$ de sorte que  $U_{n+1} = AU_n$ .

 $(c)$  Par récurrence. Laissée au lecteur.

2. (a) Voici la procédure demandée :

```
p = zeros(1, 100)A=[1/2,3/4,0;1/2,0,1/2;0,1/4,1/2]for k=1:100 do
     X = \textbf{grand}(10, 'markov', A', 2)p(k)=X(10)end
\mathbf{disp}\left( \mathbf{p}\right)
```
(b) Après avoir exécuté la procédure précédente, on obtient :

 $--M=$ tabul $(p,'i')$  $M =$ 1. 43. 2. 41.

3. 16.

Ainsi, on obtient les fréquences suivantes: 0.43 pour l'état 1, 0.41 pour l'état 2 et 0.16 pour l'état 3.

3. (a) La procédure de l'énoncé permet de calculer les probabilités théoriques de chacun des états pour n allant de 0 à 10 et de stocker celles-ci dans la matrice  $E$ . Le tableau des états de la loi théorique de  $X_{10}$  se trouve à la dernière colonne de la matrice E. Après avoir exécuté la procédure, on obtient : -->exec('C:\TP21-Processus de Markov\exple3.sce', -1)

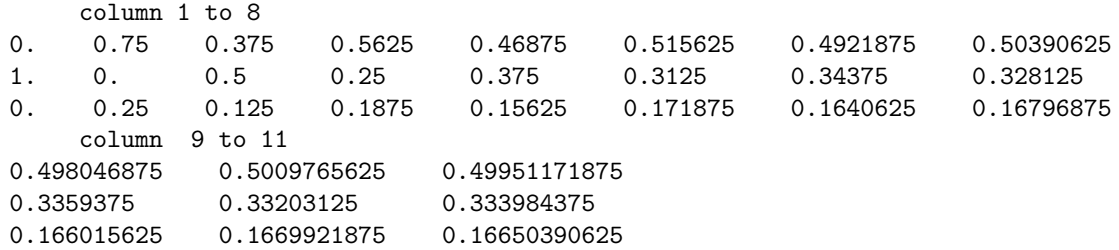

Ainsi, au bout de 10 heures de travail, la probabilité d'être dans l'état 1 est 0.50, la probabilité d'être dans l'état 2 est 0.33 et la probabilité d'être dans l'état 3 est 0.17. Ces résultats sont proches des fréquences obtenues à la question 2. Ainsi, l'expérience semble converger vers un état stable lorsque n est grand.

(b) Après avoir exécuté les instructions de l'énoncé, on obtient le graphique suivant :

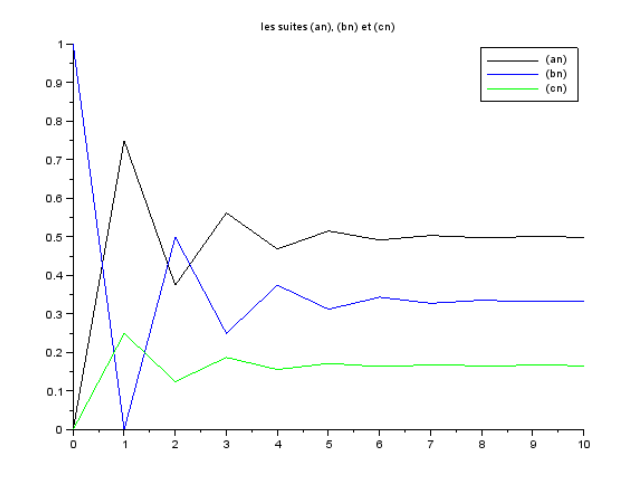

Cela confirme les résultats obtenus précédemment : il semble y avoir convergence vers un état stable.

- 4. (a) Laissée au lecteur. On obtient  $P^{-1} = \frac{1}{12} \begin{pmatrix} 2 & 2 & 2 \\ 1 & -2 & 1 \\ -3 & 0 & 9 \end{pmatrix}$ .
	- (b) Laissée au lecteur. On obtient  $D = \begin{pmatrix} 1 & 0 & 0 \\ 0 & -1/2 & 0 \\ 0 & 0 & 1/2 \end{pmatrix}$ .
	- (c) Notons  $\mathcal{P}(n)$  la propriété " $D^n = P^{-1}A^nP$ " et montrons que  $\mathcal{P}(n)$  est vraie pour tout entier naturel

Initialisation :  $D^0 = I_3$  et  $P^{-1}A^0P = P^{-1}I_3P = P^{-1}P = I_3$  donc  $P(0)$  est vraie.

Hérédité : Soit n un entier naturel. Supposons que  $\mathcal{P}(n)$  est vraie. Montrons que  $\mathcal{P}(n+1)$  est vraie.

$$
D^{n+1} = D^n D = P^{-1} A^n P P^{-1} A P = P^{-1} A^n I_3 A P = P^{-1} A^{n+1} P,
$$

en utilisant la question précédente et l'hypothèse de récurrence à la deuxième égalité. Donc  $\mathcal{P}(n+1)$ est vraie.

Conclusion : Par le principe de récurrence, pour tout entier naturel n,  $D^n = P^{-1}A^nP$ .

(d) Donc  $A^n = P D^n P^{-1}$ . Or D est une matrice diagonale, donc:

$$
D^{n} = \begin{pmatrix} 1 & 0 & 0 \\ 0 & (-1/2)^{n} & 0 \\ 0 & 0 & (1/2)^{n} \end{pmatrix}.
$$

On en déduit alors par produit matriciel que :

$$
A^{n} = \frac{1}{12} \begin{pmatrix} 6+3\left(-\frac{1}{2}\right)^{n} + 3\left(\frac{1}{2}\right)^{n} & 6-6\left(-\frac{1}{2}\right)^{n} & 6+3\left(-\frac{1}{2}\right)^{n} - 9\left(\frac{1}{2}\right)^{n} \\ 4-4\left(-\frac{1}{2}\right)^{n} & 4+8\left(-\frac{1}{2}\right)^{n} & 4-4\left(-\frac{1}{2}\right)^{n} \end{pmatrix}.
$$
  

$$
2 + \left(-\frac{1}{2}\right)^{n} - 3\left(\frac{1}{2}\right)^{n} \quad 2 - 2\left(-\frac{1}{2}\right)^{n} \quad 2 + \left(-\frac{1}{2}\right)^{n} + 9\left(\frac{1}{2}\right)^{n}.
$$

D'après la question 1.(c),  $U_n = A^n U_0$  et  $U_0 = \begin{pmatrix} 0 \\ 1 \\ 0 \end{pmatrix}$ . Donc :

$$
a_n = \frac{1}{2} - \frac{1}{2} \left( -\frac{1}{2} \right)^n
$$
,  $b_n = \frac{1}{3} + \frac{2}{3} \left( -\frac{1}{2} \right)^n$ ,  $c_n = \frac{1}{6} - \frac{1}{6} \left( -\frac{1}{2} \right)^n$ .

(e) On obtient  $\lim_{n \to +\infty} a_n = \frac{1}{2}$ ,  $\lim_{n \to +\infty} b_n = \frac{1}{3}$  et  $\lim_{n \to +\infty} c_n = \frac{1}{6}$ . Ces résultats sont cohérents avec ceux obtenus aux questions 2, et 3.

 $\overline{5}$